How To Change Email Settings On Iphone 5c
>>>CLICK HERE<<<

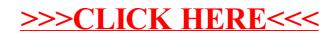